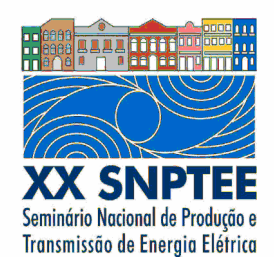

**XX SNPTEE SEMINÁRIO NACIONAL DE PRODUÇÃO E TRANSMISSÃO DE ENERGIA ELÉTRICA**

Versão 1.0 XXX.YY 22 a 25 Novembro de 2009 Recife - PE

**GRUPO -XI** 

# **GRUPO DE ESTUDO DE IMPACTOS AMBIENTAIS - GIA**

# **APLICATIVO PARA GESTÃO DE BACIAS E MICROBACIAS DO ESTADO DO PARANÁ**

**COPEL – COMPANHIA PARANAENSE DE ENERGIA COPEL – COMPANHIA PARANAENSE DE ENERGIA**

**COPEL – COMPANHIA PARANAENSE DE ENERGIA COPEL – COMPANHIA PARANAENSE DE ENERGIA**

Anderson Juliano Azambuja Guiera(\*)<br>L – COMPANHIA PARANAENSE DE ENERGIA COPEL – COMPANHIA PARANAENSE DE ENERGIA

 **Paulo Henrique Rathunde Jocéli de Andrade Bogusz** 

## RESUMO

O objetivo desse informe técnico é apresentar o aplicativo de Gestão de Bacias do Estado do Paraná, o qual é ferramenta do Programa de Gestão Ambiental Integrada por Microbacias (PGAIM), explanado e justificando as decisões técnicas que levaram a construção da sua primeira versão. Além da apresentação do aplicativo, serão apresentadas as camadas de dados disponíveis e o nível de contribuição para o PGAIM.

Finalizando o informe são apresentados os requisitos para as novas versões e como o aplicativo auxiliará nas tomadas de decisões pelos membros integrantes do PGAIM.

## PALAVRAS-CHAVE

Mapserver, Visualização de dados geográficos, Microbacias, Bacias

### 1.0 - INTRODUÇÃO

O Governo do Estado do Paraná está implantando o Programa de Gestão Ambiental Integrada por Microbacias – PGAIM, cuja proposta é promover a ação integrada das Secretarias do Estado, Copel (Companhia Paranaense de Energia) e Sanepar (Companhia de Saneamento do Paraná) em torno de um objetivo comum, a melhoria da qualidade e disponibilidade das águas no âmbito do Estado. Pelas características sistêmicas dos aspectos e impactos ambientais existentes, cuja conseqüência é a contaminação dos cursos de água, o equacionamento de tais impactos transcende o limite de atuação de cada instituição isoladamente. Assim, a proposta é que cada instituição contribua com a sua competência e seus recursos criando sinergia necessária para a redução dos custos de implantação das ações de redução dos impactos ambientais. Além disso, o programa prevê a atuação por microbacia hidrográfica de forma participativa, ouvindo as comunidades locais e propondo a adoção de projetos que façam sentido a cada realidade, respeitando a história, a cultura e os anseios dos moradores.

A Copel vem se articulando há algum tempo para dar sua contribuição efetiva neste amplo movimento colaborativo por meio do programa interno Tributo às Águas, tendo como critério de priorização de suas ações as bacias de contribuição de seus reservatórios de geração de hidroeletricidade. Desta forma, a Copel, signatária do Pacto Global e dos Objetivos do Milênio, alinha-se às Políticas Nacional e Estadual de Meio Ambiente e Recursos Hídricos que orientam a gestão ambiental por bacias hidrográficas e demonstra na prática o seu posicionamento como empresa sócio-ambientalmente responsável, que se preocupa com o bem-estar da comunidade e com as questões de sustentabilidade do planeta.

A necessidade de mapear as bacias e microbacias de interesse do programa levou a COPEL a desenvolver uma aplicação que permitisse a visualização das bacias e microbacias do estado do Paraná, bem como possibilitasse fazer a gestão das informações necessárias ao bom encaminhamento das ações.

### 2.0 - APLICATIVO DE GESTÃO DE BACIAS DO ESTADO DO PARANÁ

No convênio assinado entre as instituições supracitadas, uma das principais contribuições da Copel é a disponibilização de base comum, em escala adequada à gestão das microbacias, para auxiliar os trabalhos de diagnóstico, planos de controle ambiental e outros.

O cenário apresentado à Superintendência de Tecnologia da Informação da Copel (STI) consiste em uma aplicação acessada por várias entidades dispersas pelo Estado, dentre as quais instituições públicas, privadas, da sociedade civil, universidades, etc., deverão ter acesso à ferramenta, de forma que possam verificar suas regiões de interesse e orientar seus esforços. Diante desse fato, a STI optou por uma solução baseada em web, a fim de prover acesso global e entrega facilitada.

Atendendo a diretriz do governo estadual em adotar software livre, a Copel buscou uma solução que atendesse a necessidade de seus parceiros na comunidade de software livre, encontrando o aplicativo Mapserver.

#### 2.1 O Mapserver como Visualizador de Dados Espaciais

O Mapserver é um projeto da fundação OSGeo a qual possui como patrocinadores o Instituto Nacional de Pesquisas Espaciais (INPE), o Instituto Geográfico Nacional da França e a empresa Autodesk que é um grande player no mercado de Sistemas de Informações Geográficas (SIG), dentre outros.

A comunidade por trás do Mapserver é atuante nos fóruns de discussões destinados aos usuários e desenvolvedores. As perguntas enviadas aos fóruns raramente ficam sem respostas. O número de *posts* diários também é elevado. Verificando esses indicadores, percebe-se que o Mapserver é uma ferramenta muito utilizada para a visualização de dados geográficos.

Atualmente, o Mapserver é mantido pela Universidade de Minnesota, a qual coordena os trabalhos de manutenção da aplicação. O fato de uma universidade coordenar a manutenção demonstra que o Mapserver é tratado com seriedade no meio acadêmico e corporativo.

### 2.2 Desenvolvimento de aplicações com o Mapserver

O Mapserver é um aplicativo de visualização de dados geográficos, deixando a cargo de outras aplicações a incumbência de alterar esses dados, prova disso é que os responsáveis pela aplicação dizem, em seu site, que o Mapserver não é uma ferramenta GIS (Geographic Information System) completa, e não tem a intenção de ser (1).

As vantagens de utilizar essa ferramenta estão nas possibilidades de implementação da solução disponíveis. Pode-se desenvolver aplicações simples utilizando somente o desenvolvimento CGI (Common Gateway Interface) ou mais elaboradas, utilizando as extensões disponíveis para as linguagens Java, C# e PHP.

O usuário final é beneficiado com a variedade de arquivos que o Mapserver suporta. Os formatos vetoriais mais utilizados nas aplicações GIS, tais como os da ESRI e Autodesk, são suportados. Os formatos raster como o GeoTIFF, jpeg e Mr. Sid são facilmente visualizados com o Mapserver.

Em relação aos dados, pode-se gerar visualizações a partir de sistemas gerenciadores de banco de dados consagrados no mercado, como o Oracle e Postgres.

A STI da Copel optou para a primeira versão do GBA, utilizar imagens raster em Mr. Sid, uma vez que essas imagens ocupam menos espaço de armazenamento em disco do que as em GeoTIFF. Para os dados vetoriais foi recomendado o uso do Shapfile da ESRI, uma vez que a empresa utiliza como ferramenta de editoração de dados geográficas o ArcGIS, minimizando assim, o trabalho de conversão de dados.

Para desenvolver a aplicação, optou-se por utilizar o desenvolvimento CGI para visualizar os dados e um módulo de autenticação e autorização em Java. Isso foi necessário porque o cronograma da primeira versão do GBA era demasiadamente curto, aproximadamente um mês, devendo ser cumprido com uma equipe muito pequena.

#### 2.3 O sistema de Gestão de Bacias do Estado do Paraná

A tela inicial da aplicação apresenta os dados básicos sobre o sistema, tais como nome da aplicação, link para o site do Mapserver e link para a Origem da Base de Dados, o qual direciona para os créditos pela manutenção da base de dados.

Na tela inicial, deve-se fazer o login para ter acesso as funcionalidades da ferramenta. Uma vez autenticado, o usuário é direcionado para a janela principal do sistema, a qual é apresentada em três áreas. A tela principal pode ser vista na Figura 1.

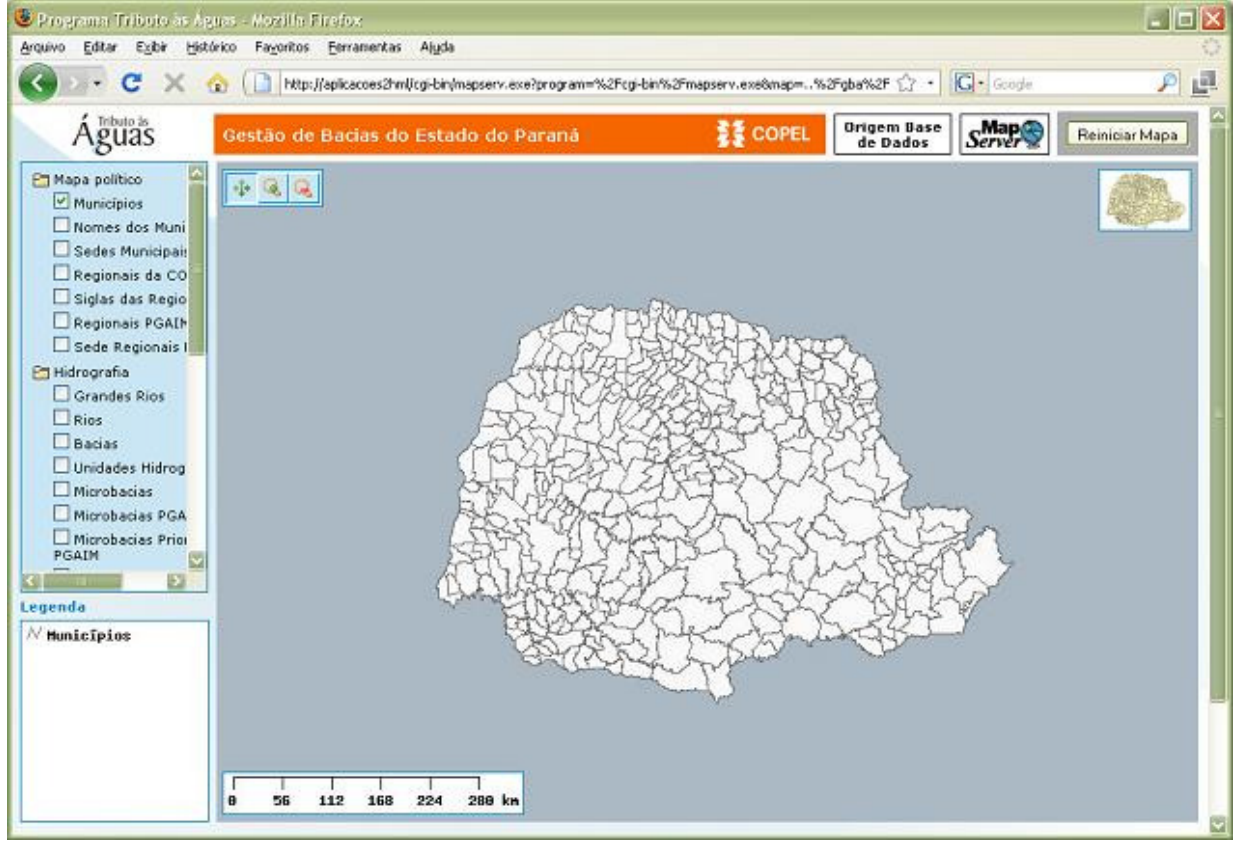

FIGURA 1 – Tela principal do sistema.

A área principal, que domina a tela, é o mapa do estado, que apresenta sua divisão política. A segunda área é responsável por caixas de checagens e tem por objetivo gerenciar as camadas (layers) que serão apresentadas sobre o mapa. A terceira área é a legenda do mapa, a qual mostra a simbologia utilizada e seu significado.

Na área do mapa estão presentes os comandos básicos de utilização do mapa, como pan, o zoom-in, zoom-out e pan. Nessa área pode-se visualizar uma miniatura do mapa do estado do Paraná, que tem por objetivo identificar o local em que o zoom foi aplicado. Para facilitar os cálculos de distância, o mapa é dotado de uma barra de escala, a qual é alterada de acordo com o zoom executado.

Atualmente o GBA possuis suas camadas agrupadas em mapa político, hidrografia, transportes, cartas 1:50.000, unidades de conservação (UC) e três camadas de apoio, a saber, coordenadas geográficas, usinas e pontos de coleta de água.

No agrupamento mapa político estão as seguintes camadas:

- a. Municípios apresenta a divisão política dos municípios do estado do Paraná.
- b. Nome dos municípios apresenta o nome dos municípios do estado do Paraná.
- c. Sedes municipais apresenta a localização geográfica do município dentro de seu limite.

d. Regionais da Copel – apresenta a divisão do estado do Paraná nas regionais da Copel.

e. Sigla das regionais da Copel – apresenta a sigla dada para cada uma das regionais da Copel.

f. Regionais PGAIM – apresenta a divisão do estado do Paraná nas regionais do projeto de Gestão Ambiental Integrada por Microbacias.

g. Sede regionais PGAIM – apresenta as cidades que sediam as regionais do projeto PGAIM.

Nesse agrupamento cabe destaque as duas últimas camadas, que apresentam geograficamente a divisão das regionais do projeto e as cidades que sediam essas regionais. Com a divisão em regionais fica mais fácil identificar a regional responsável pela execução dos trabalhos atribuídos a um reservatório, por exemplo.

No agrupamento Hidrografia estão presentes as seguintes camadas:

a. Grandes rios – apresenta os principais rios do estado.

b. Rios – apresenta os rios do Paraná.

c. Bacias – apresenta o polígono das principais bacias do estado do Paraná.

d. Unidades hidrográficas – Apresenta o polígono das unidades hidrográficas.

e. Microbacias – Apresenta os polígonos das microbacias.

f. Microbacias PGAIM – Apresenta as microbacias selecionadas para a atuação do programa PGAIM.

g. Microbacias Prioritárias PGAIM – Apresenta as microbacias com ação prioritária do programa PGAIM.

h. Reservatórios – Apresenta os reservatórios das usinas da Copel.

Nesse agrupamento cabe destaque as camadas de reservatórios, a qual conjugada com os rios apresenta quais são os afluentes que podem contribuir para a disseminação de poluição e/ou assoreamento. Isso é de suma importância para determinar quais microbacias serão foco de atenção do programa PGAIM.

As camadas de microbacias PGAIM e microbacias prioritárias são reflexo do processo de priorização de microbacias do PGAIM, cujos critérios principais são a existência de mananciais de captação de água para consumo humano e garantia de uso múltiplo de reservatórios. Uma vez delimitados os polígonos das bacias e a prioridades de atuação, elas são incluídas nas camadas microbacias PGAIM e microbacias prioritárias PGAIM.

A Figura 3 mostra a visualização de um trecho do rio Iguaçu.

O agrupamento de transportes é composto pelas seguintes camadas:

- a. Rodovias Federais apresentam as rodovias federais que cortam o estado do Paraná.
- b. Rodovias Estaduais apresentam as rodovias estaduais.

c. Rodovias Municipais – apresentam as rodovias municipais.

d. Ferrovias – apresentam as ferrovias presentes no estado.

Essas camadas são necessárias para mostrar os acessos às áreas de trabalho das equipes do PGAIM. Atualmente o GBA não faz cálculo de rota entre dois pontos

No agrupamento Cartas 1:50.000 podem ser encontradas as cartas:

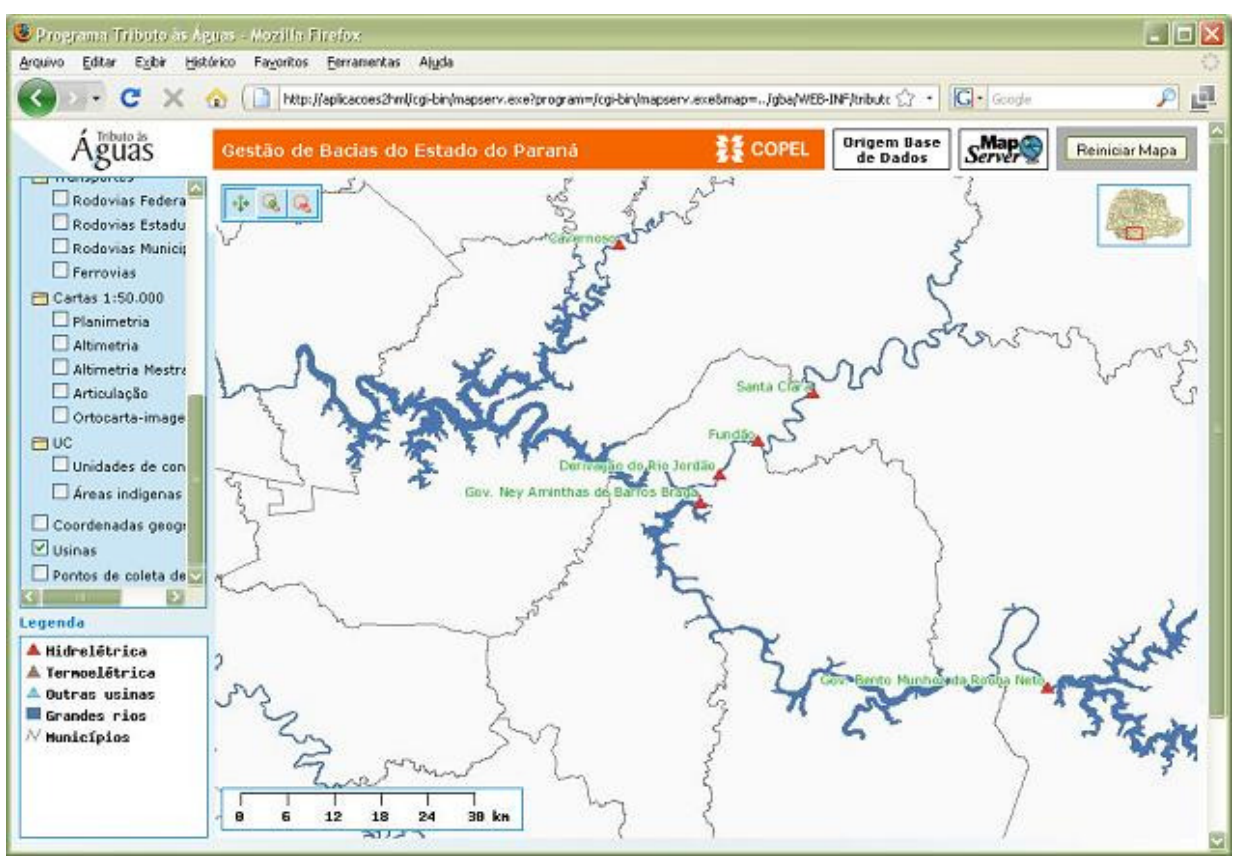

FIGURA 3 – Rio Iguaçú, alguns tributários e as usinas hidrelétricas.

a. Altimetria – apresenta as linhas de altitude. Atualmente essa camada apresenta os dados de altimetria dos reservatórios das usinas Governador Ney Aminthas de Barros Braga (GNB) e Governador Bento Munhoz da Rocha Neto (GBM).

b. Altimetria Mestras – Apresentam as linhas mestras de altimetria, espaçadas a cada 50m de altitude. Esses dados cobrem 95% do estado do Paraná.

c. Articulação – Apresenta a divisão do estado segundo o Mapa Índice.

d. Ortocarta-Imagem – Apresentam as ortofotos do estado do Paraná. Essas cartas abrangem, aproximadamente, 80% do estado.

Nesse agrupamento as cartas de altimetria têm grande relevância para determinar o relevo das áreas de atuação. A Figura 4 mostra alguns dados de altimetria. As ortocartas auxiliam na visualização das áreas de interesse, a fim de determinar visualmente a ocorrência dos impactos ambientais, bem como suas possíveis causas. Um exemplo de uso é na visualização do assoreamento de reservatórios onde, geralmente, é visível o depósito de sedimentos nos reservatórios e a degradação da margem do rio formador do reservatório e seus tributários. A Figura 5 apresenta um exemplo de ortofoto utilizado na aplicação.

No agrupamento Unidades de conservação estão presentes as camadas de áreas indígenas, que apresentam os locais onde se encontram as reservas indígenas do estado e as camadas de unidades de conservação, que apresentam as áreas de conservação ambiental localizadas no estado.

As camadas de apoio servem de orientação para os trabalhos ou localização no mapa do estado. A camada coordenadas geográficas mostra uma grade de coordenadas espaçadas em um grau. A camada de usinas apresenta a localização das usinas da Copel, mas não seus reservatórios. A última camada dessa categoria, a de pontos de coleta de água apresenta a localização geográfica dos pontos de coleta de água para análise laboratorial, que indicará a qualidade da água nos reservatórios das usinas da Copel.

Em resumo todas essas camadas apresentam dados que colaboram para as equipes do PGAIM atuarem de forma efetiva na realização de seus trabalhos.

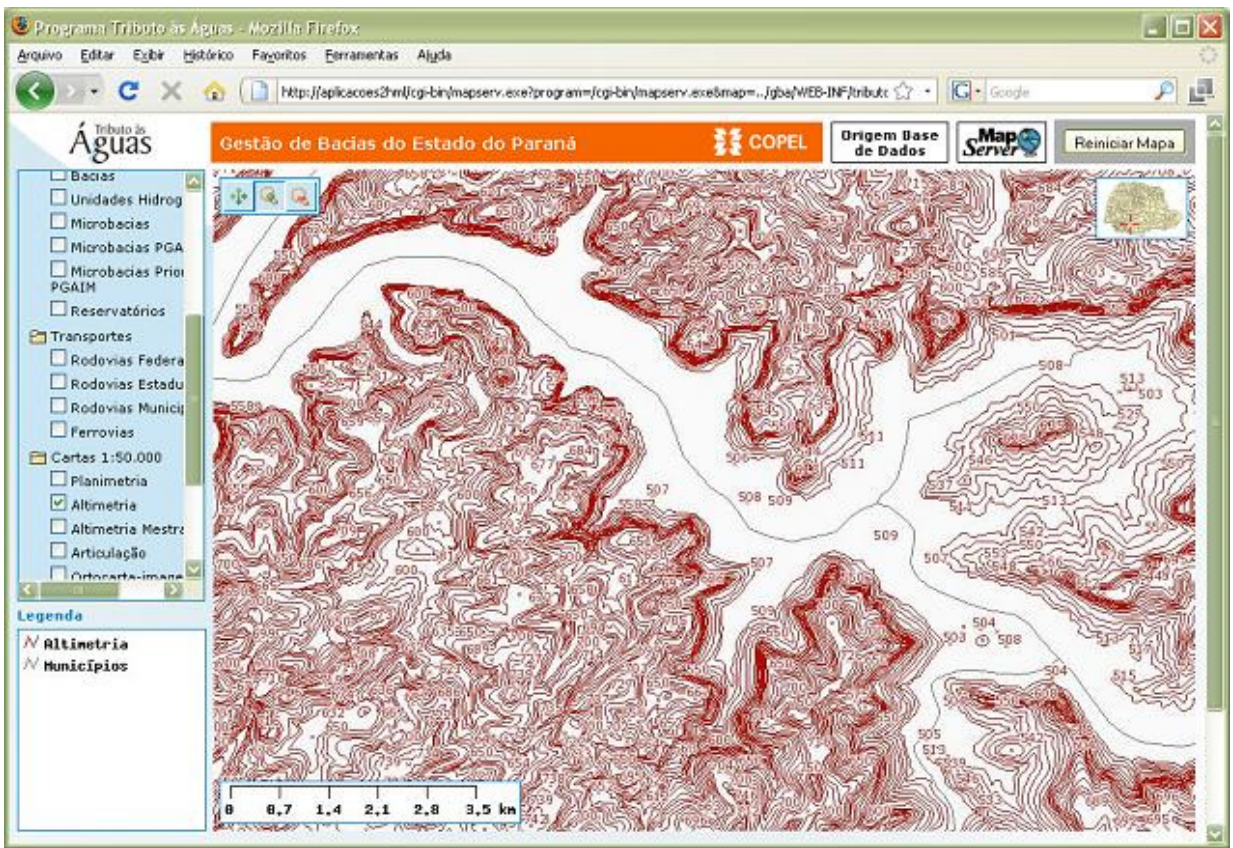

FIGURA 4 – Dados de altimetria de um trecho do rio Iguaçu.

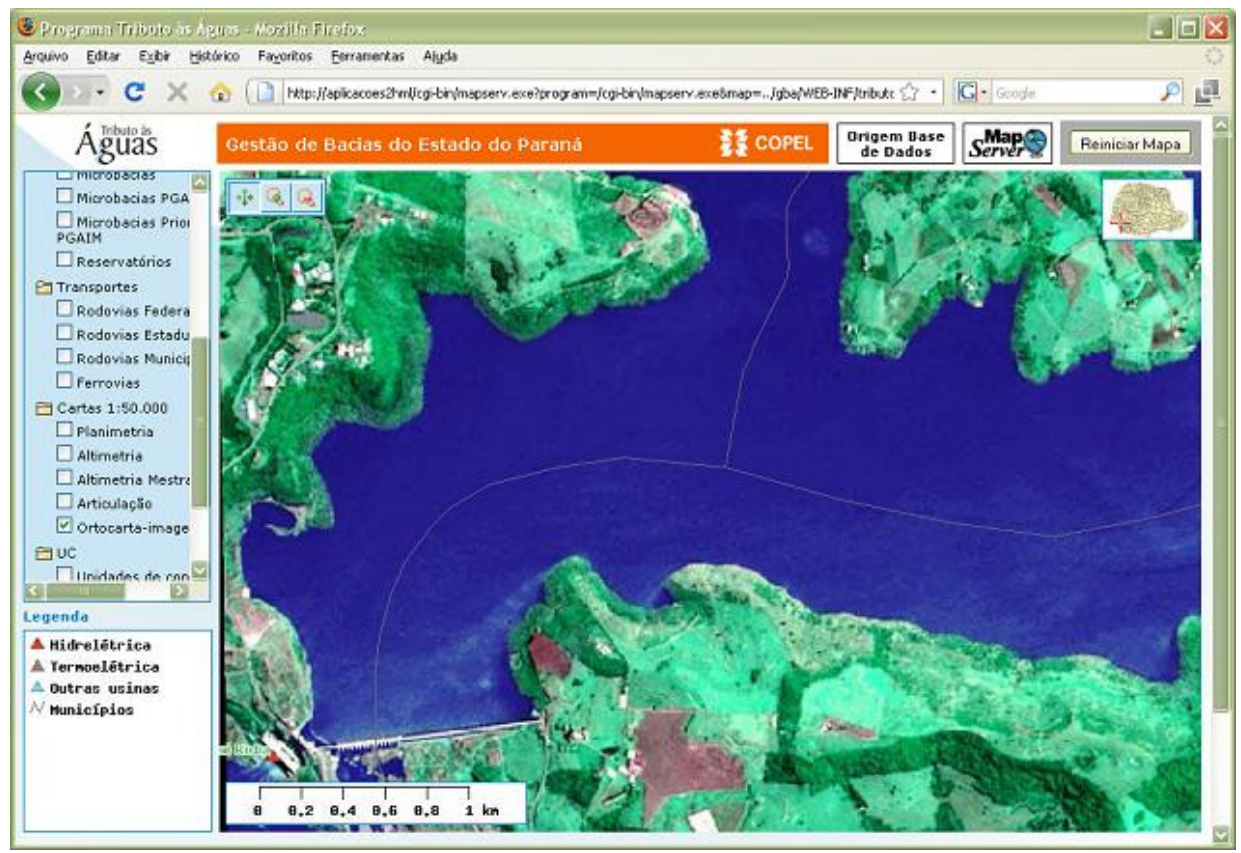

FIGURA 5 – Barragem e reservatório da usina Governador José Richa (GJR)

#### 2.4. Atualização dos dados geográficos

Como dito anteriormente, o sistema GBA, construído sobre o Mapserver, faz somente a visualização dos dados. Nesse contexto, pode-se dizer que não é atribuição do GBA editar os dados geográficos. Os dados cartográficos são atualizados por cada instituição parceira do programa de acordo com as instituições específicas de sua missão. Desta forma, dados de hidrografia, por exemplo, são atualizados no Estado do Paraná dela Suderhsa, dados de cartografia básica pelo ITCG e assim por diante. Uma vez atualizadas as respectivas camadas são encaminhadas para atualização da base do GBA.

Na Copel, esses dados são editados em uma ferramenta de uso comercial, chamada de ArcGIS da empresa ESRI. Os dados vetoriais são gravados em shapefiles que podem ser visualizados pelo GBA. A publicação dos dados atualizados fica a cargo da STI, mediante solicitação de pessoa responsável no PGAIM.

Uma vez publicado esses dados, toda a comunidade com acesso ao GBA visualizará os dados em sua última versão.

A próxima versão do GBA facilitará a publicação desses dados, automatizando o processo de inserção de novos dados na ferramenta. Com isso espera-se que os responsáveis pelo programa de Gestão Ambiental Integrado por Microbacias disponham de maior autonomia da gestão de seus dados.

#### 2.5. Próximas versões

Atualmente a Superintendência de Tecnologia de Informação da Copel vem trabalhando nos requisitos para as próximas versões do GBA. Esses requisitos envolvem o acesso à aplicação por meio de papéis. A aplicação contará com os papéis de visualizador, editor e administrador.

O visualizador terá acesso de consulta em todas as camadas do sistema. O editor poderá substituir as camadas sobre sua responsabilidade. O administrador poderá selecionar quais camadas serão disponibilizadas para visualização e edição bem como liberar acesso a aplicação e definir os papéis.

Para implantar os requisitos de segurança, será necessária a conversão da aplicação, atualmente em CGI, para a linguagem Java.

Está prevista a integração do GBA com o sistema gerenciador de banco de dados Postgres e sua extensão para dados geográficos PostGIS. Essa atividade fará a integração entre dados alfanuméricos, coletados em campo, com os dados geográficos, possibilitando pesquisas espaciais elaboradas.

# 3.0 - CONCLUSÃO

O aplicativo para gestão de bacias do estado do Paraná está em sua primeira versão e está cumprindo seu objetivo de auxiliar o Programa de Gestão Ambiental Integrada por Microbacias do Governo do estado do Paraná.

Os dados presentes na versão atual fornecem informações suficientes para orientar os esforços dos grupos de trabalho.

Como todo software, o GBA está passando por processo de amadurecimento, onde novos requisitos surgem no intuito de adequar a ferramenta ao trabalho. Com a implementação de novos requisitos espera-se que os usuários da aplicação tenham maior autonomia em relação aos dados disponibilizados, uma vez que atualmente eles necessitam da STI para publicar esses dados.

### 4.0 - REFERÊNCIAS BIBLIOGRÁFICAS

- (1) Mapserver. Disponível em <http://mapserver.org> Acesso em 03/03/2009
- (2) PGAIM Programa de Gestão Ambiental Integrado por Microbacias do Estado do Paraná.

## 5.0 - DADOS BIOGRÁFICOS

Anderson Juliano Azambuja Guiera é natural de Curitiba/PR. Mestre em Informática Industrial pela UTFPR e especialista em Gestão da Tecnologia de Informação pela UnicenP, atua como Projetista de Software e Líder de Projeto na Companhia Paranaense de Energia Elétrica.